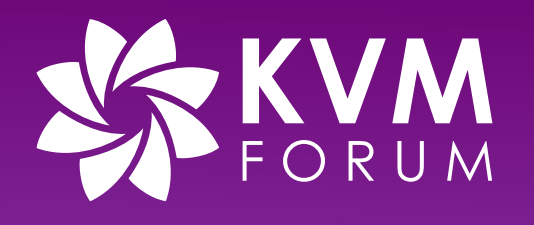

# **No More Turtles**

#### **Alternative to Nesting**

Mengmei Ye (mye@ibm.com), **Angelo Ruocco (ang@zurich.ibm.com)**, Daniele Buono (dbuono@us.ibm.com), James Bottomley (jejb@linux.ibm.com), Hubertus Franke (frankeh@us.ibm.com)

### Industry problem

- There's an increasing need from kubernetes customers to spawn VMs:
	- Kubevirt: VM-based workloads scheduled through Kubernetes
	- kata-containers et al: increase container boundaries through VMs
- This creates a significant problem in common cloudbased kubernetes deployments, where worker nodes are themselves deployed in VM

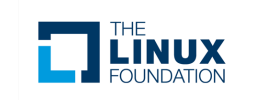

#### Present options and drawbacks

- 1. VMs on Baremetal systems
	- Expensive
	- Very low customizability
- 2. Nested VMs
	- Confidentiality (TDX/SEV/PVM encryption unavailable)
	- Security (large codebase for nested = higher chance of bugs)
	- Low performance
	- Not allowed by most Cloud Providers

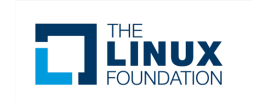

- A (Primary) VM is able to ask the host to spawn a (Secondary) VM
- The Primary VM is able to access the Secondary VM
- The Primary VM has some basic control over the Secondary VM

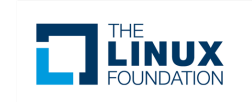

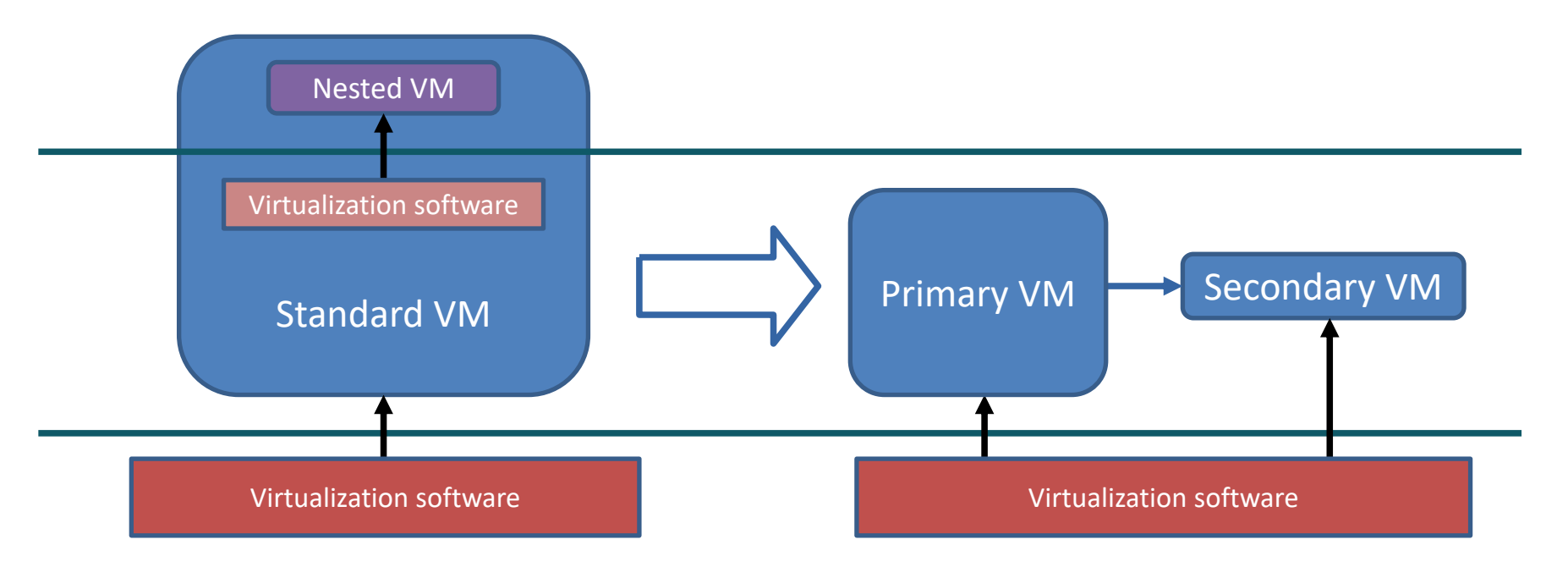

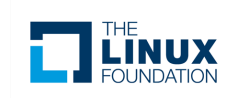

#### Flatten the hierarchy – Challenges

- Security
	- The rest of the system should not be affected by secondary VMs. Resources must be carved out from the Primary VM
	- Primary VM only has access to some pre-defined actions. The control plane is kept in L0
- Isolation
	- Communication channel Host <-> Primary <-> Secondary has to be only accessible by the Primary VM
	- Secondary VMs must be invisible to VMs in other namespaces

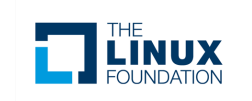

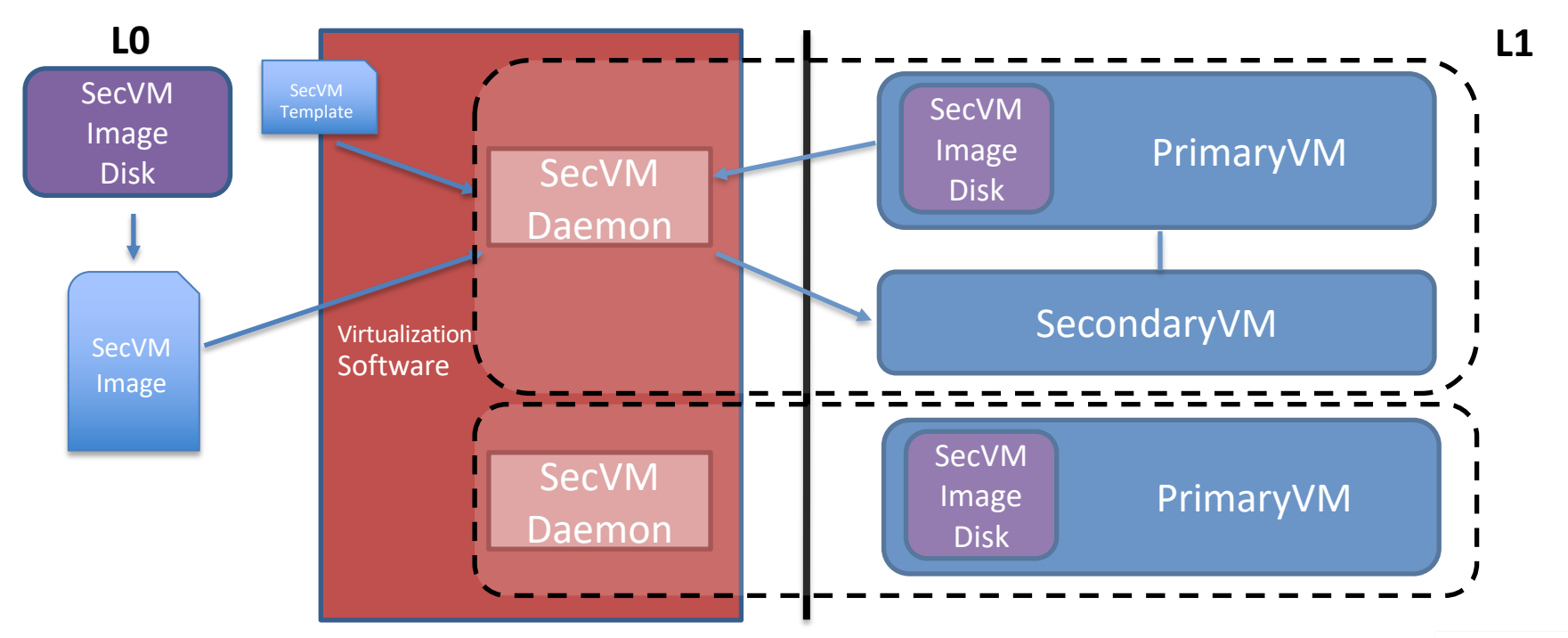

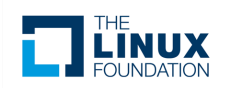

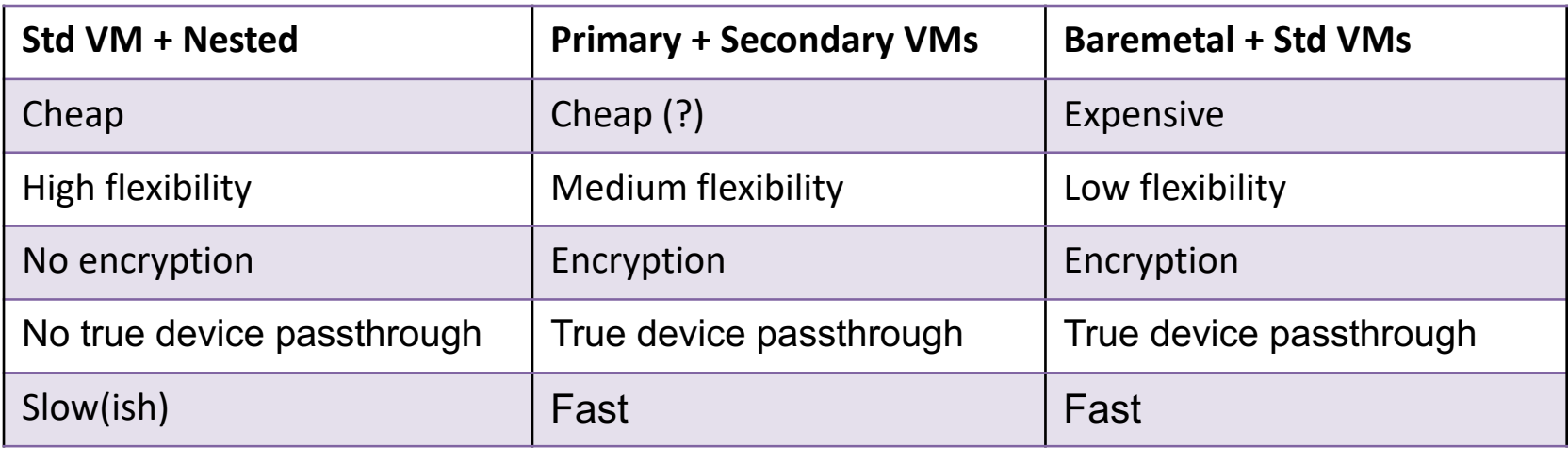

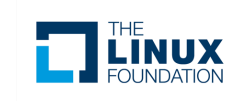

#### The Secondary VM Daemon

- Talks to the Primary VM via VSOCK
- Controls the Secondary VMs
	- Create
	- Modify
	- Destroy
	- Show/List

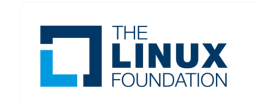

## Enforcing the limits – Cgroup

• Primary VM, Secondary VMs and Daemon live inside a cgroup with memory and cpu limits

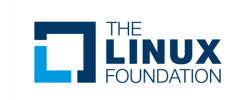

### Enforcing the limits – Storage

- Primary VMs have an additional disk where they put the images for Secondary VMs
- The disk gets unplugged from the primaryVM, mounted on host, the images is copied, and disk shrunk to new size before re-plug

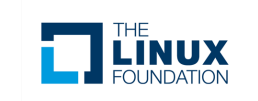

#### Enforcing the limits – Network

- A virtual network is created for each Primary - Secondary VMs partition.
- All the requests go to the same physical interface accessible by the Primary VM

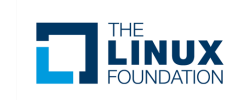

### Proof of Concept – Why Libvirt

- Open Source
- Supports multiple hypervisors
- Uses cgroups via systemd integration, easy to add implementation for limits enforcement
- Easy way to create and add virtual networks
- Easy, standard way to attach-detach devices at runtime

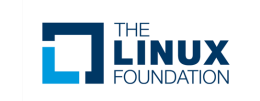

#### Secondary VM – Libvirt

#### **DEMO**

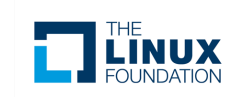

#### Future work

- Define standard APIs Host <-> Primary VMs
- Clean up upstream code
- Improve cgroup <-> libvirt synergy
- Improve Primary VM isolation in host
	- Improve cgroup cpuset
	- Enforce guarantees over shared resources
- Evaluate alternative storage solutions

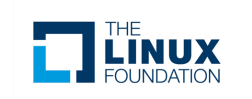

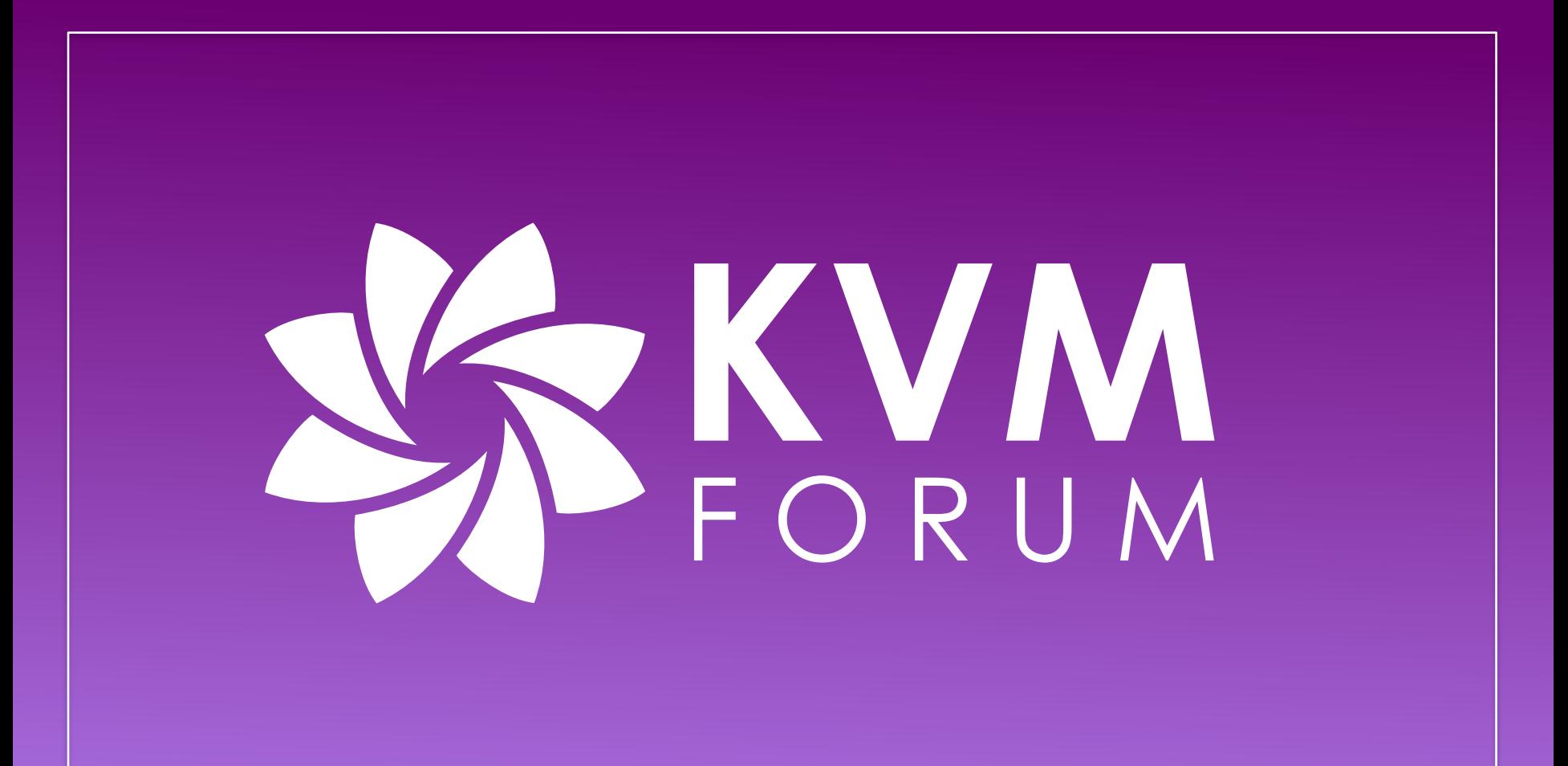